## Radiological protection training challenges and innovations at Sellafield in the UK

Jim Bishop and Mike Rodgers Sellafield Ltd

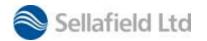

### What is Sellafield?

- Complex nuclear clean-up challenge
- Previously supported national defence, generated electricity, fuel reprocessing and manufacture and developed ability to safely manage nuclear waste
- Largest inventory of nuclear untreated waste in the world
- More than 200 nuclear facilities
- 6 square kilometres
- 10,000 employees
- 5,000 contractors at any time from a pool of 15,000

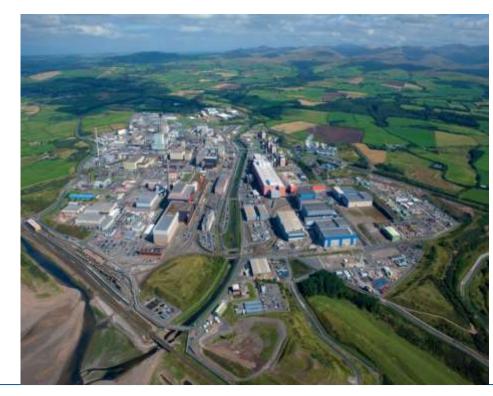

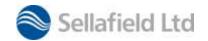

### Systematic Approach to Training (SAT)

At Sellafield we use a five step Systematic Approach to Training:

- Analysis knowledge, skills, behaviours, attitudes
- Design learning objectives
- Development training materials/methods
- Implementation pilot, deliver training
- Evaluation training effectiveness

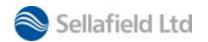

#### The training challenges at Sellafield

- Training a more mobile / agile workforce
- Maintaining the skills base as increased use is made of the supply chain
- Engineering improvements, reducing practical experience & risk perception.
- Transferring knowledge & experience to the next generation.
- Keeping pace with modern training techniques

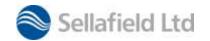

#### **Controlled Area Training Facility**

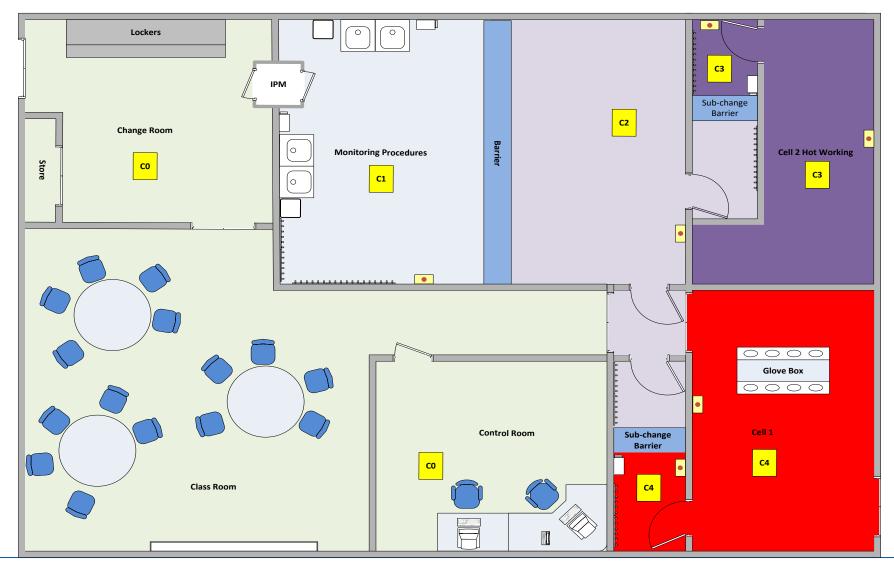

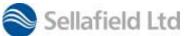

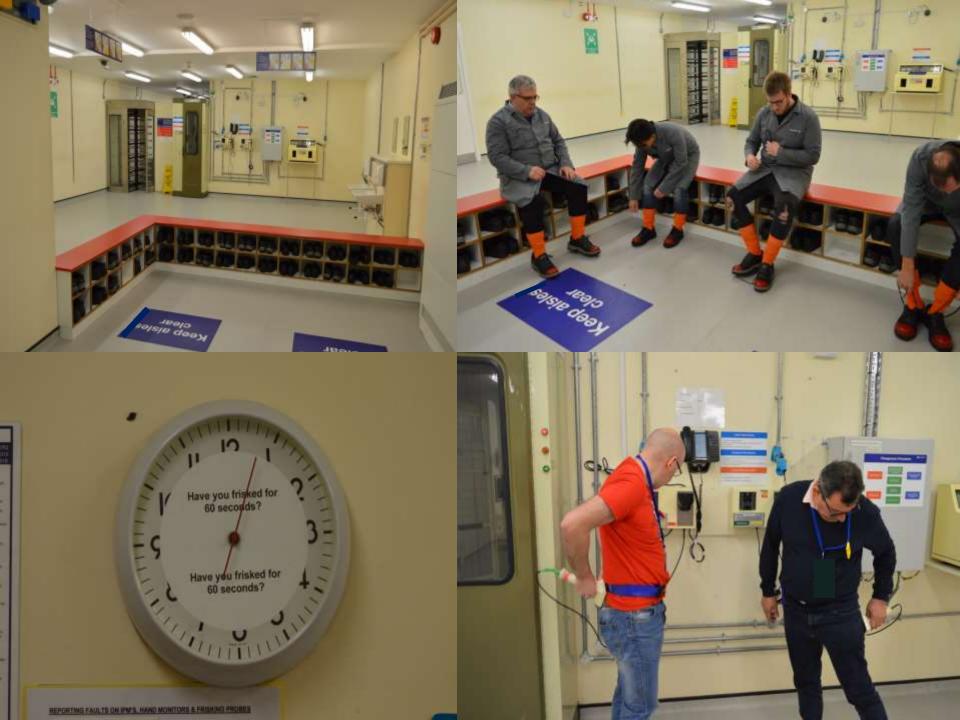

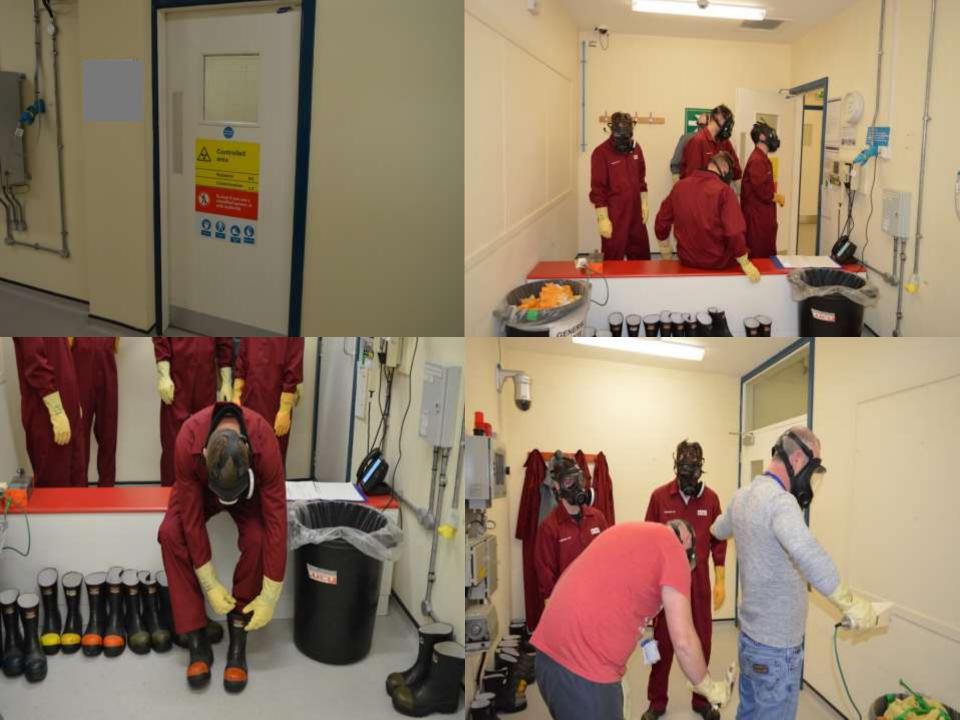

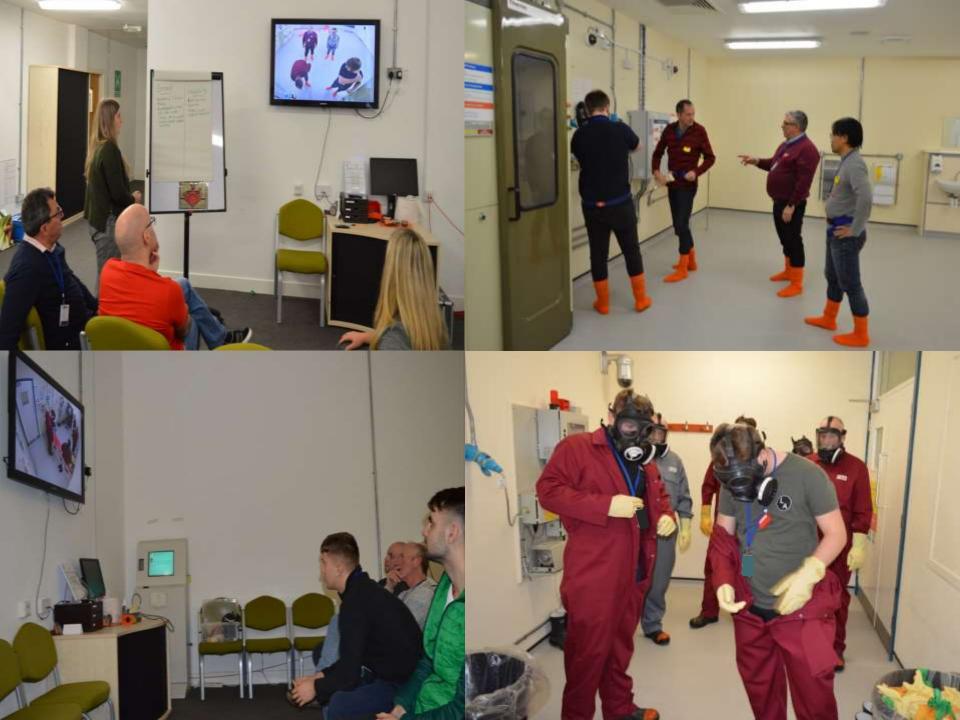

# Use of 'how to' videos which are available on demand

• Respirator fit

<u>N:\Radiological Protection\RP</u> <u>Presentations\EUTERP\Respirator videos\Drager Panorama</u> <u>Nova.mp4</u>

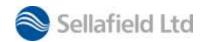

#### **RPA Training Simulations**

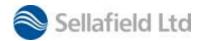

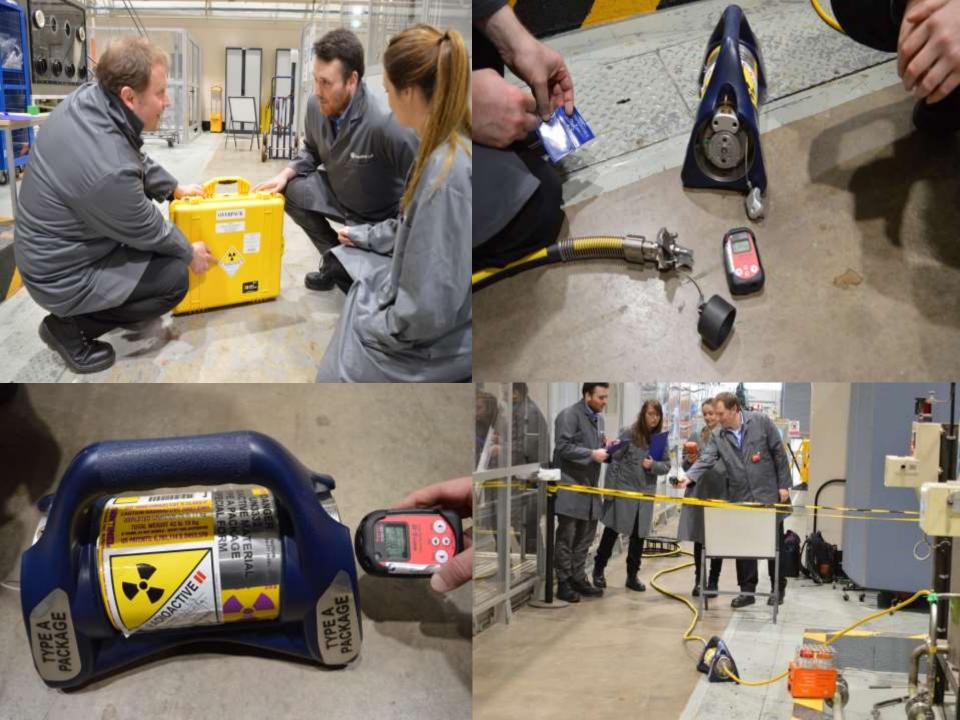

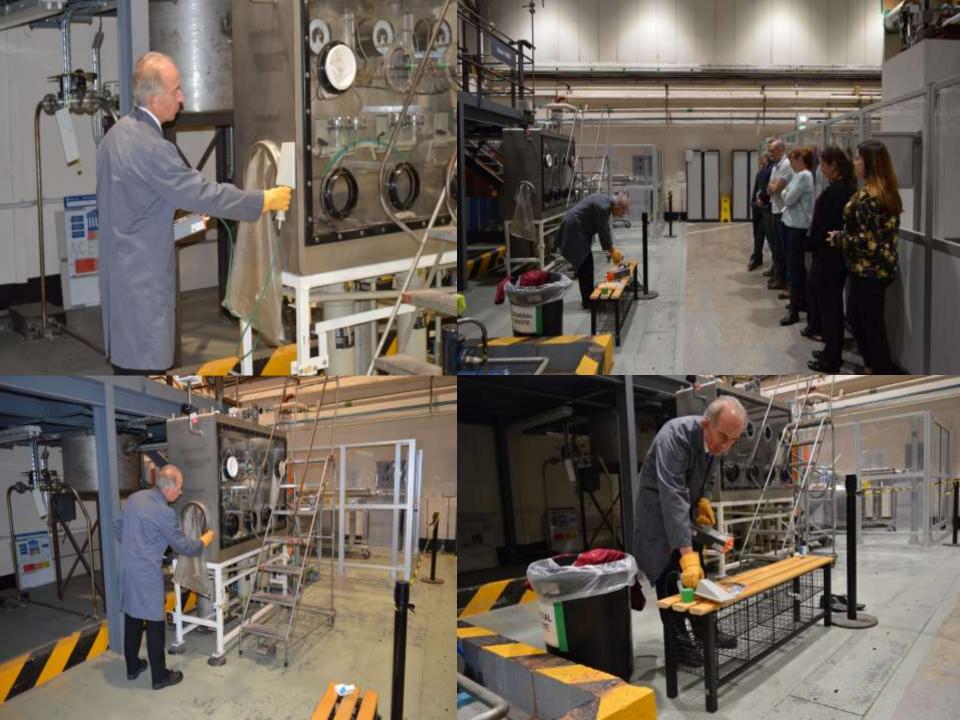

# Use of modern media techniques in training materials

With improved containment and personal contamination rare, how do you continually emphasise to workers with no personal experience of contamination of the importance/need for radiological controls?

- Simon's Story
- <u>Simons Story\_Edited\_WBT\_Development.mp4</u>

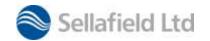